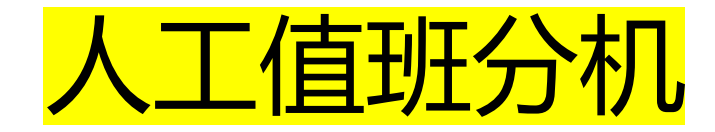

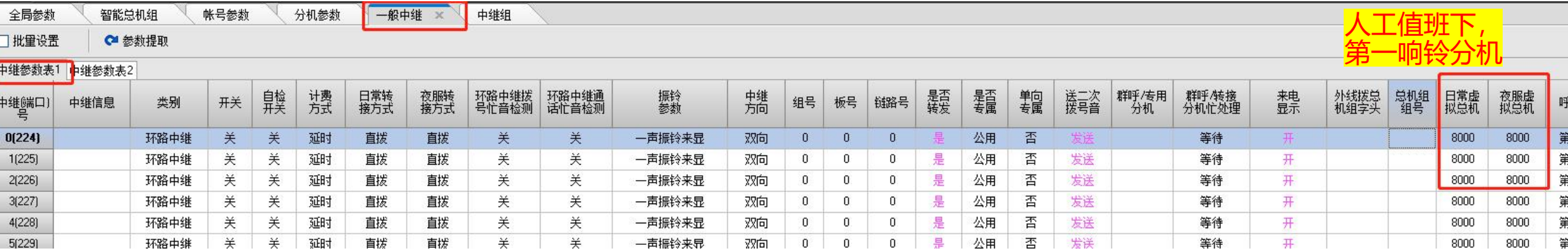

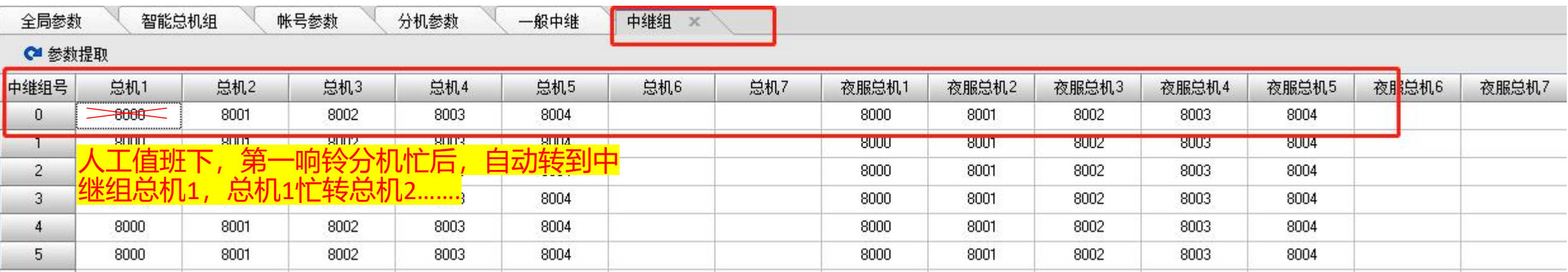

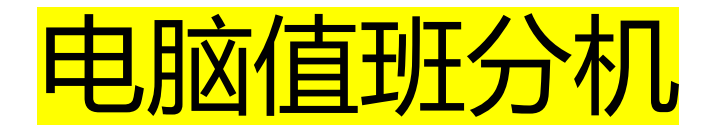

全局参数 智能总机组 帐号参数 □批量设置 ←参数提取

分机参数

一般中继 ×

中继组

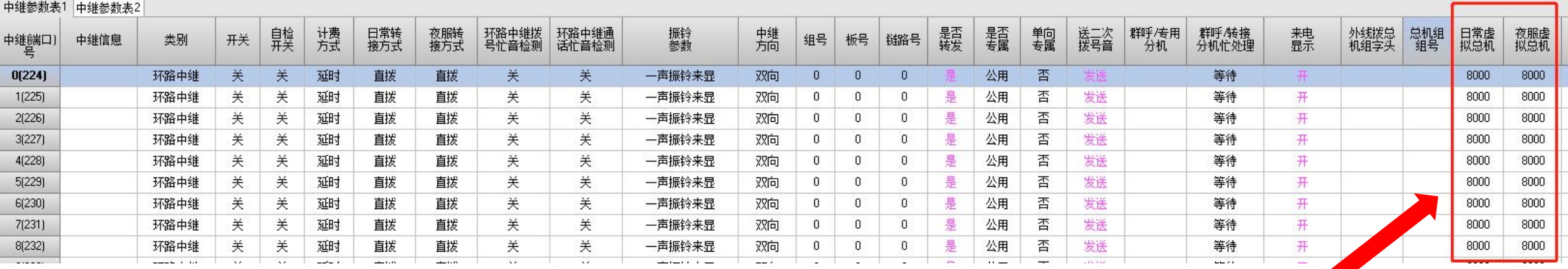

<mark>电脑值班下,第一响铃分机为8000,8000忙</mark><br>转到8001,8001忙转到8002……..

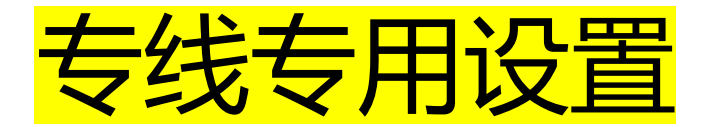

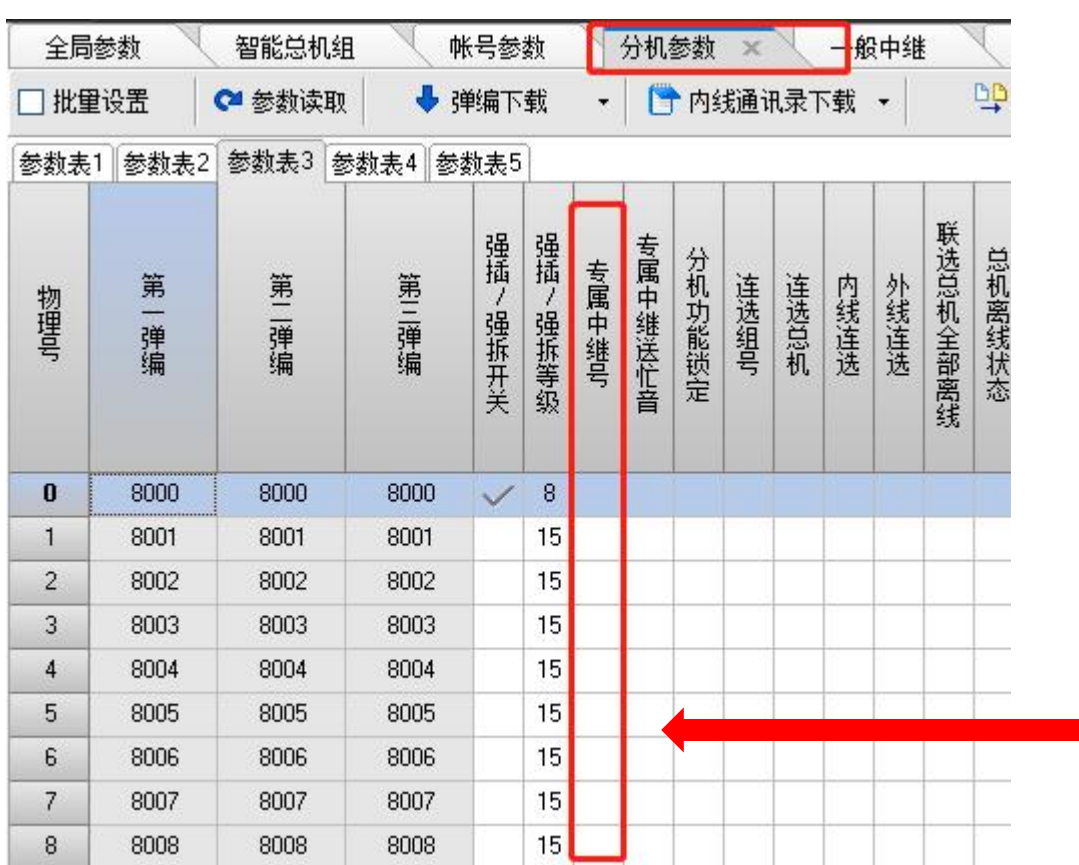

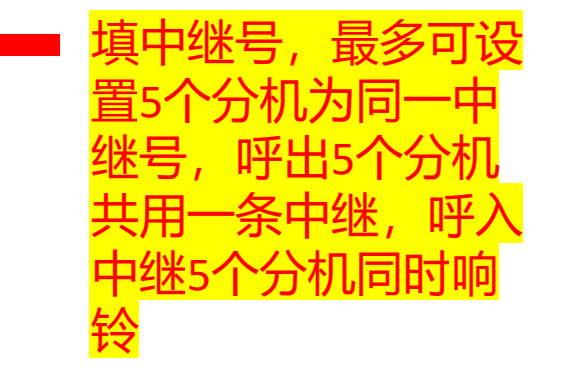

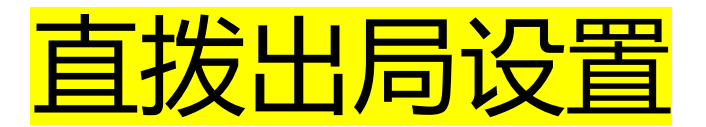

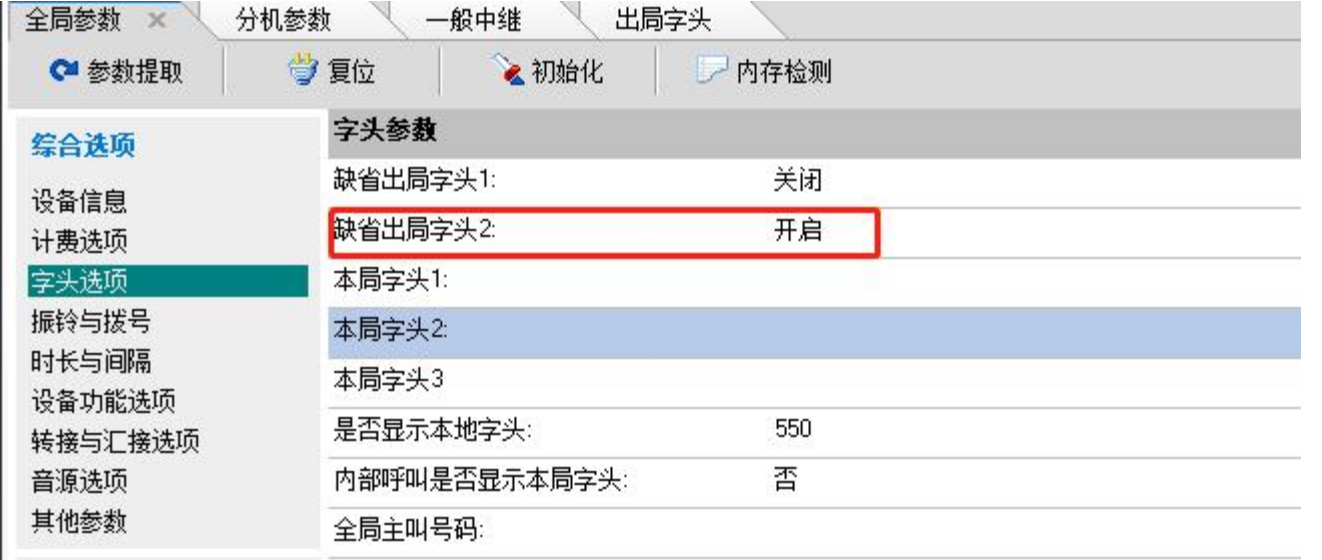

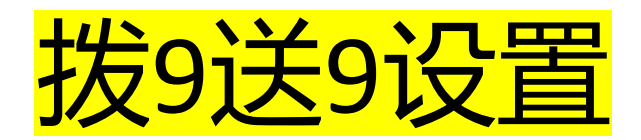

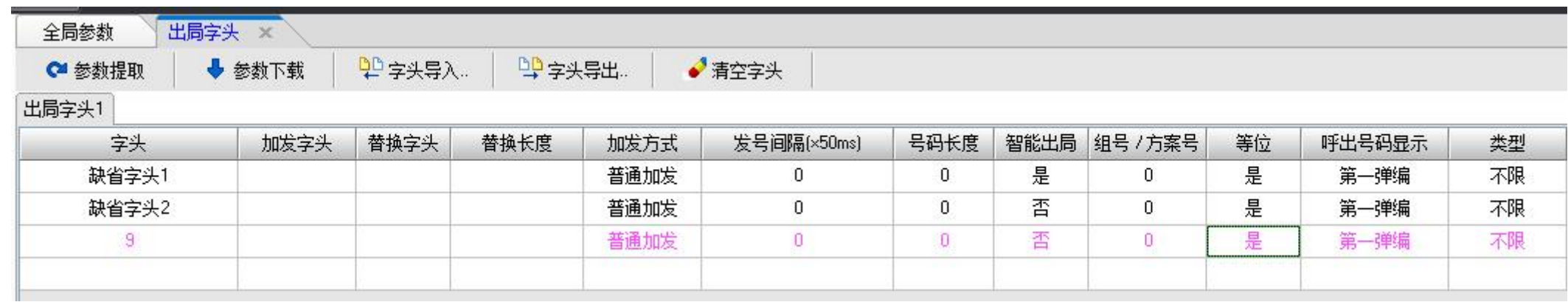

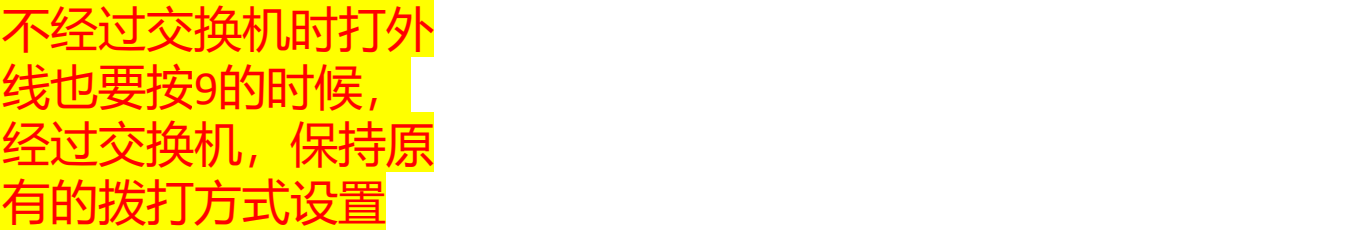

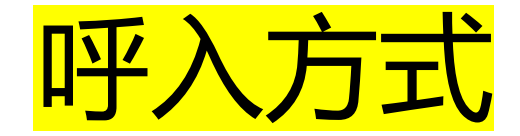

0

 $\overline{0}$ 0 0  $\overline{0}$  $\overline{0}$  $\overline{0}$ 

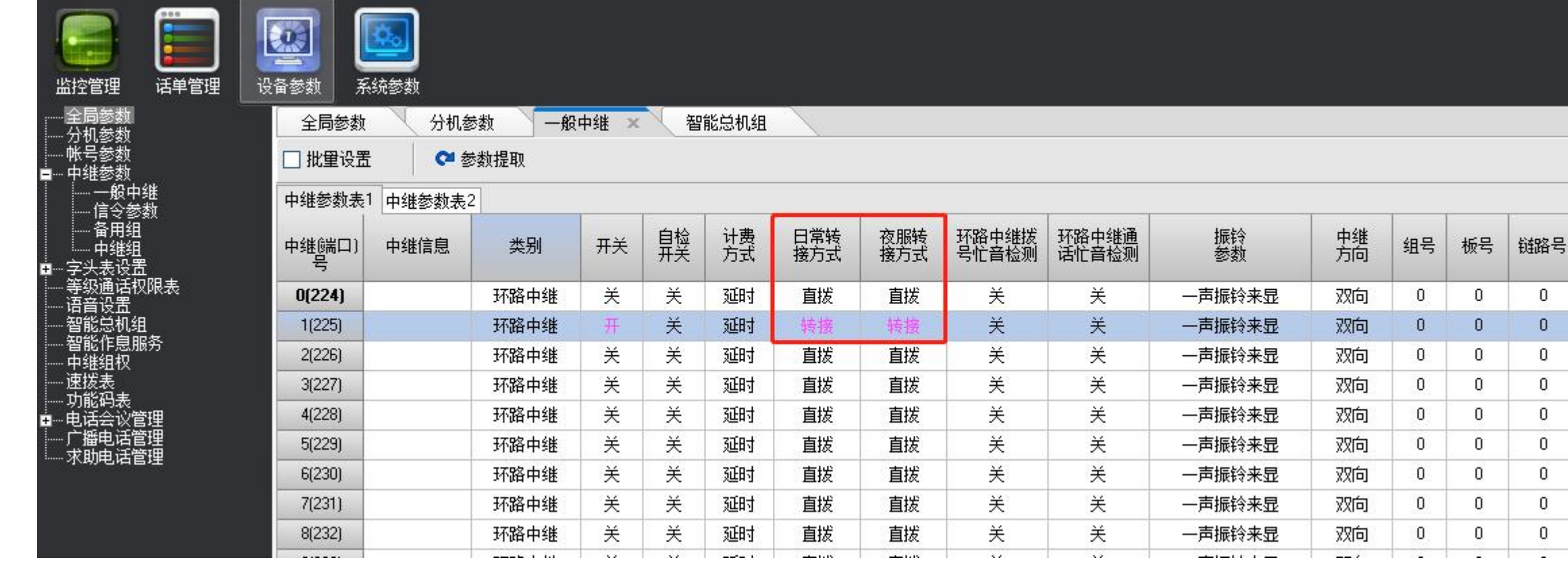

出厂默认为直拨方式:呼入有语音提示拨分机号 转接方式:呼入直接总机8000响铃

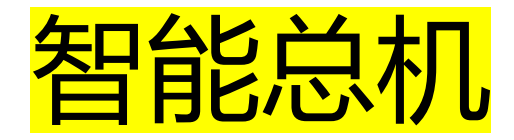

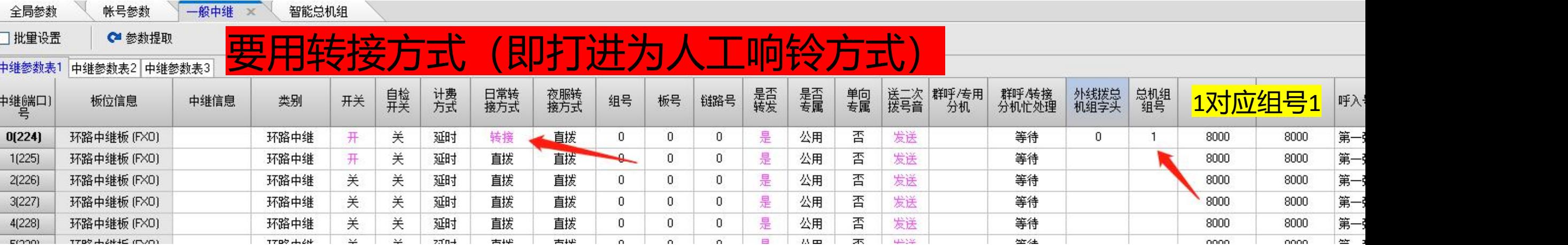

设置打进对应智能总机组,可设置多个分机振铃方式

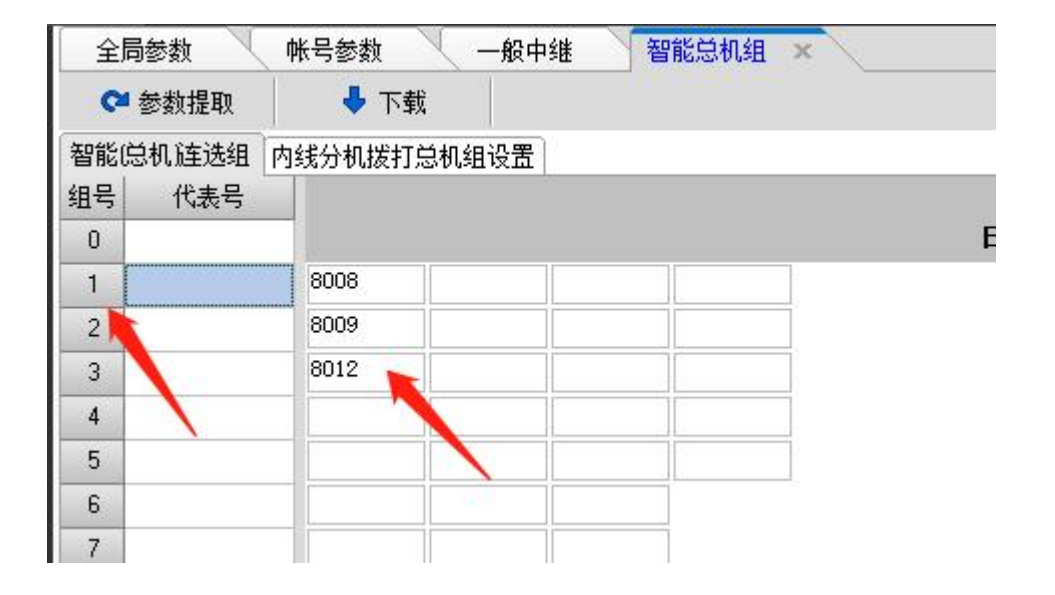

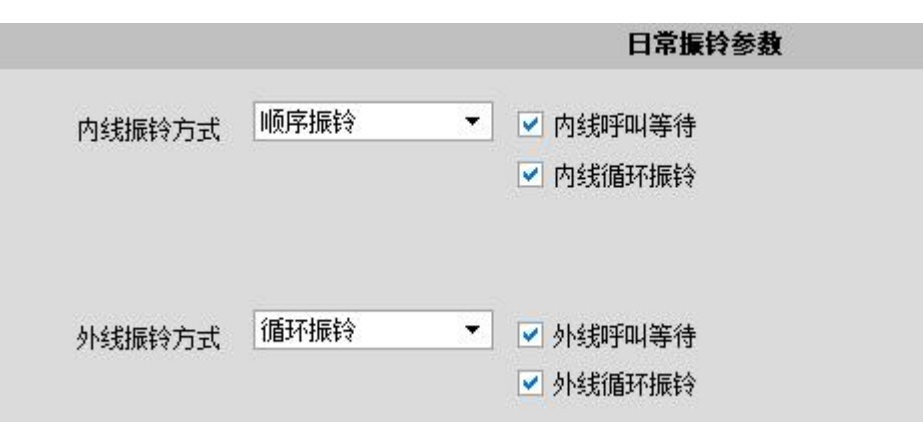

智能总机(呼入时按1、2、3、4…分别到分机设置)

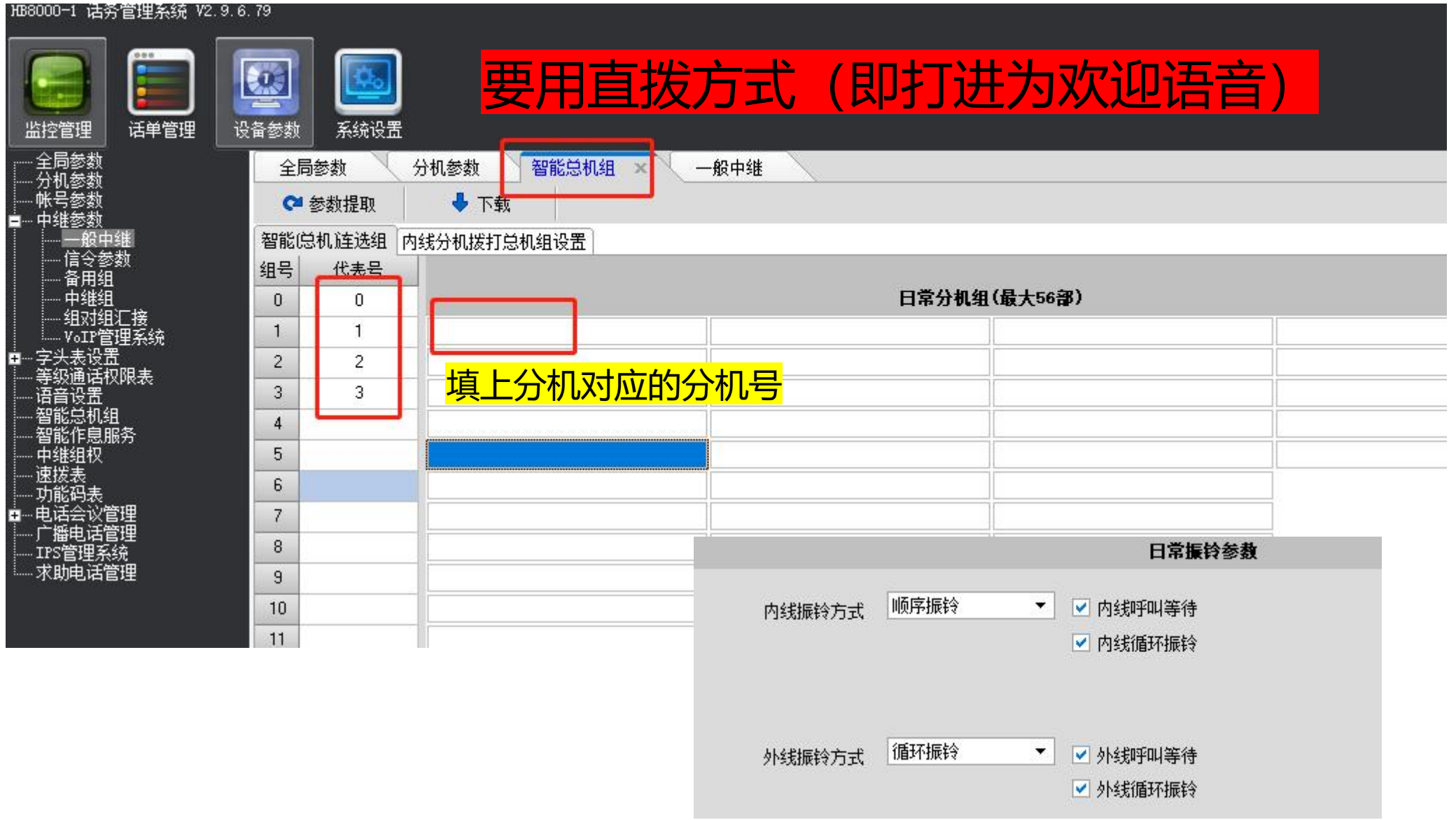

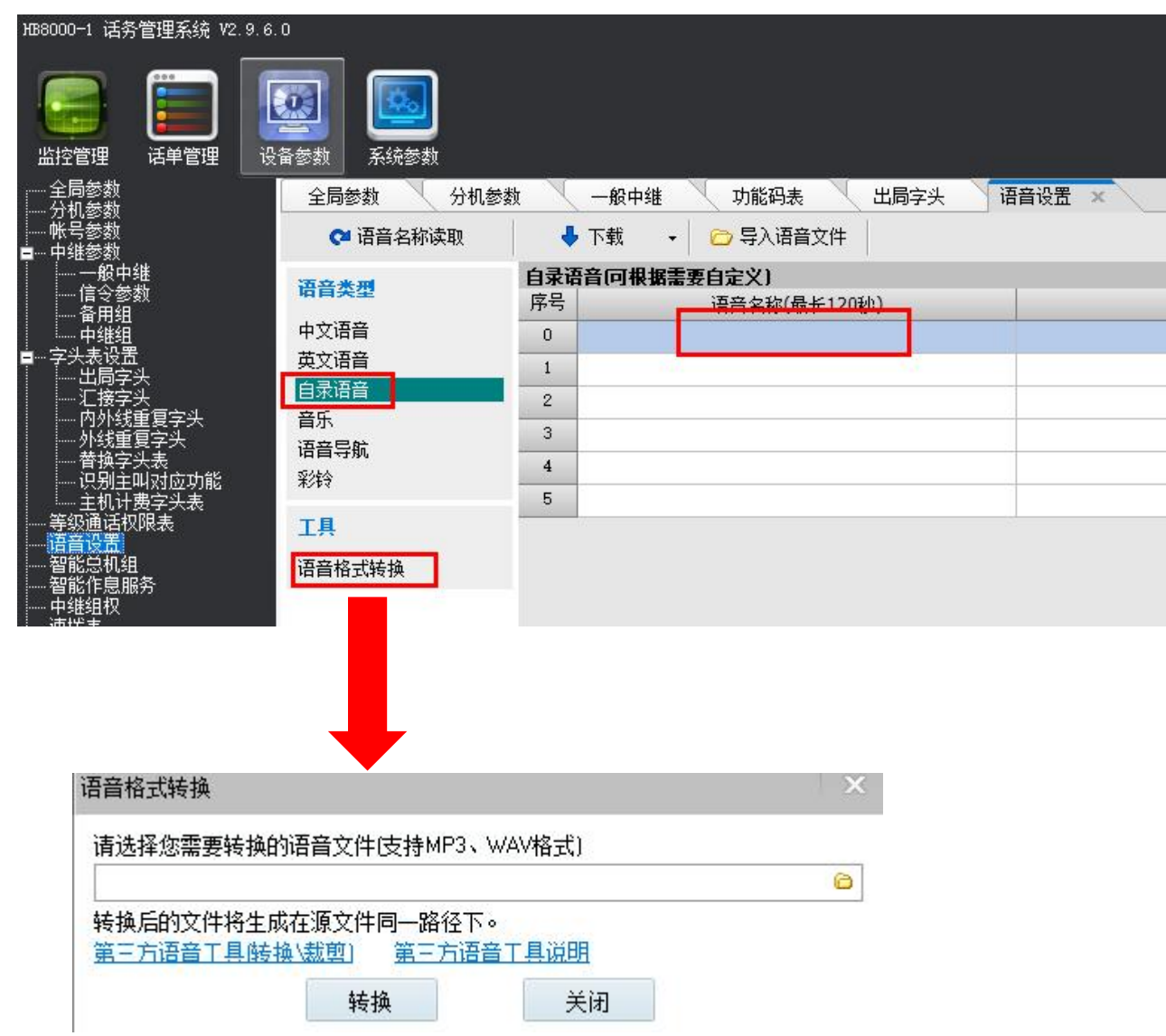

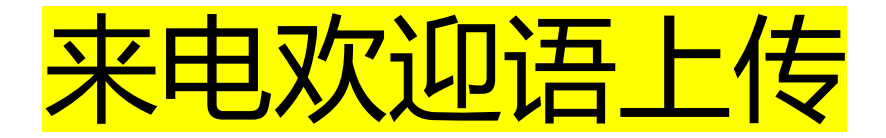

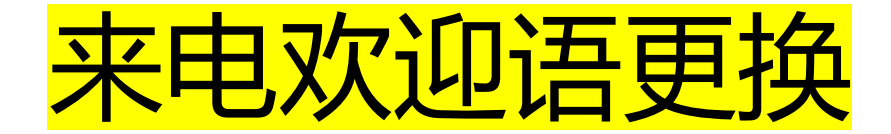

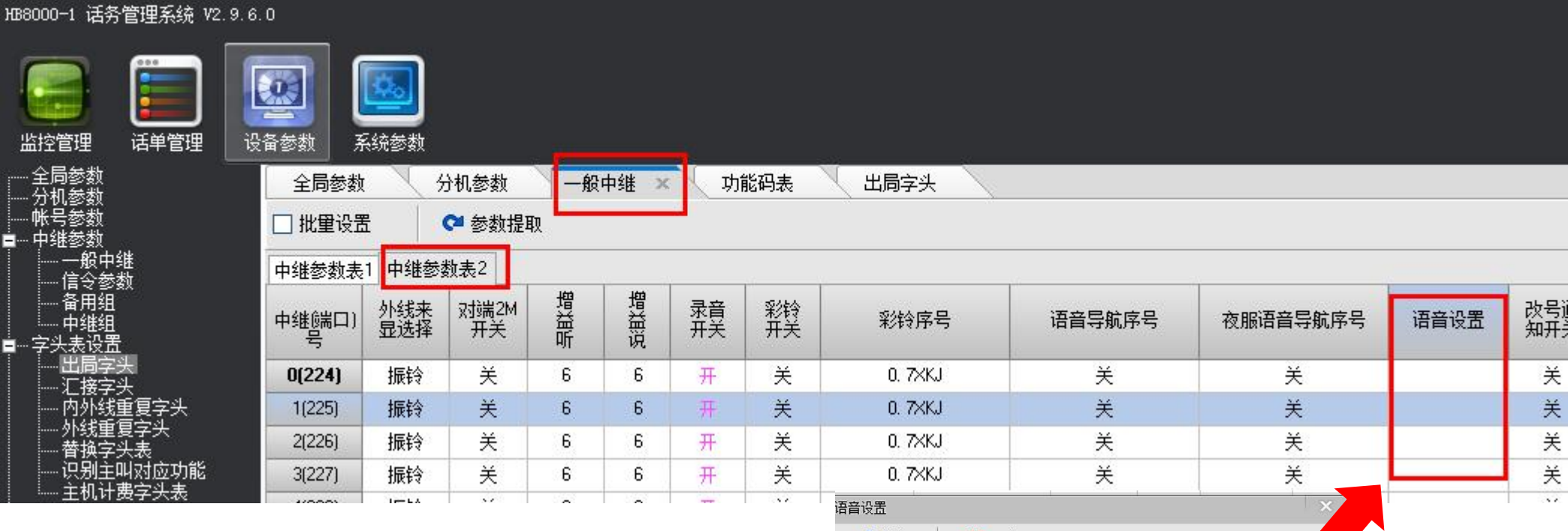

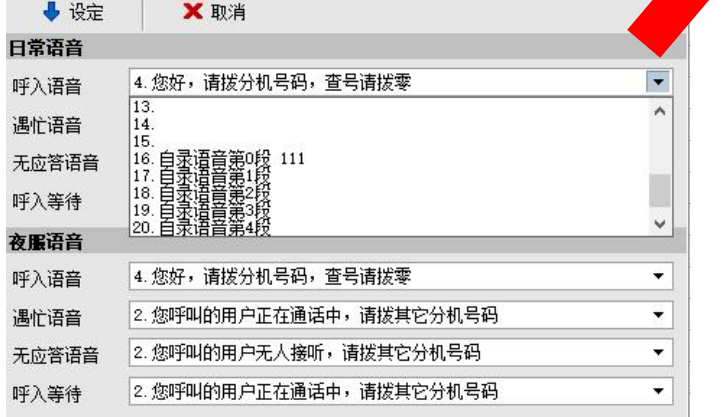

## 分机板,外线板设置

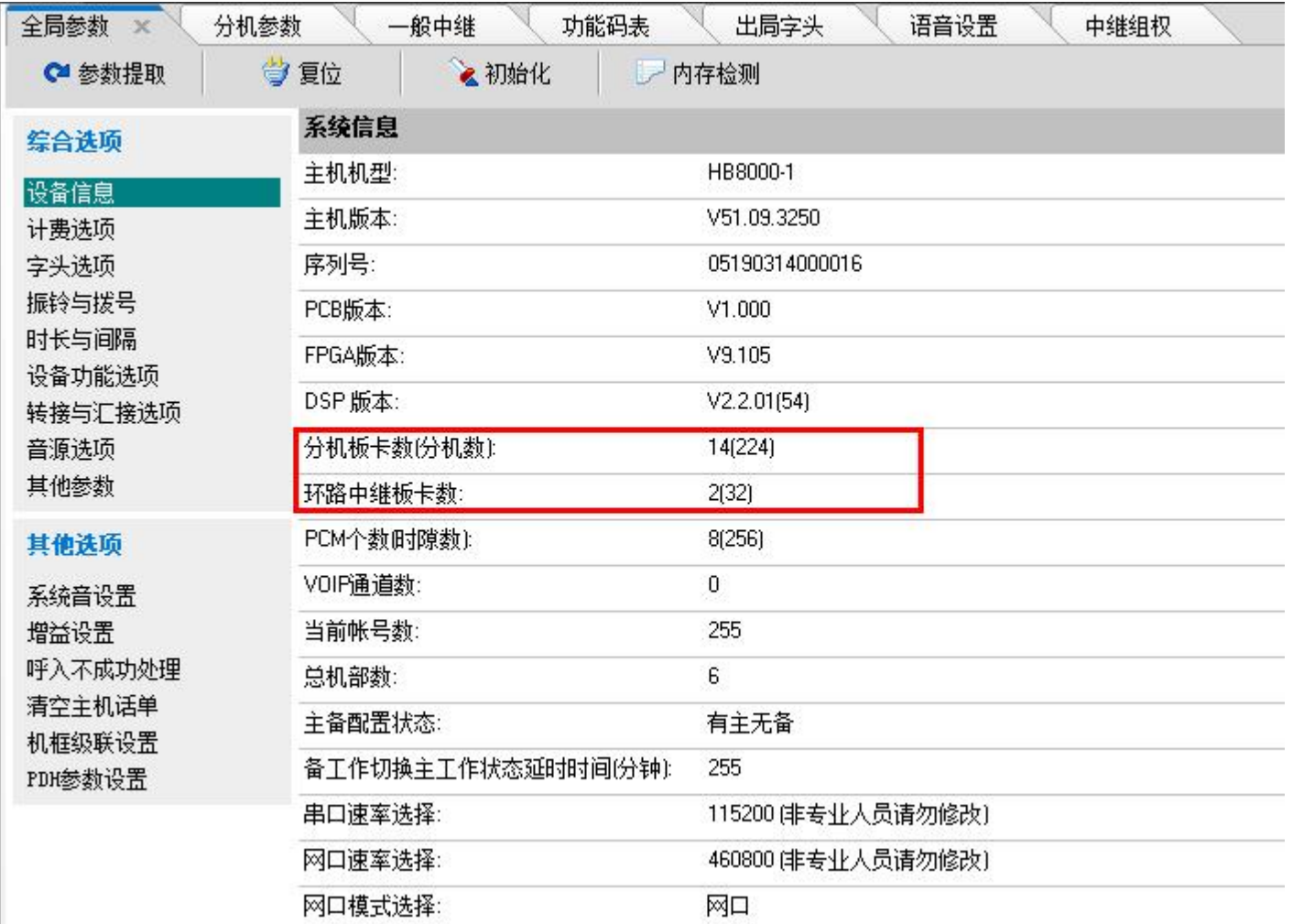

按照分机板+外线板=16的原则

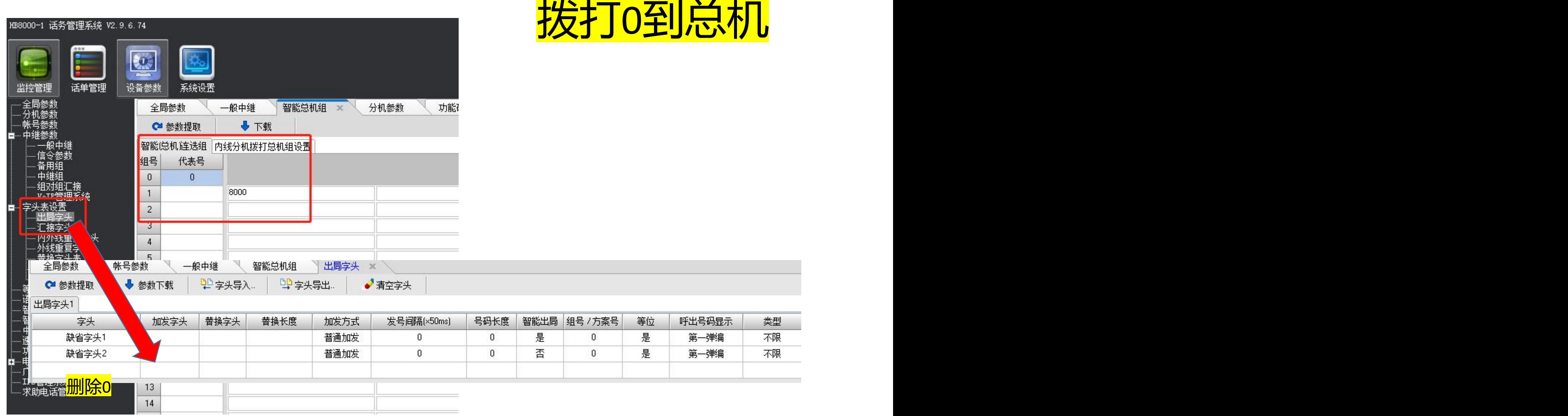

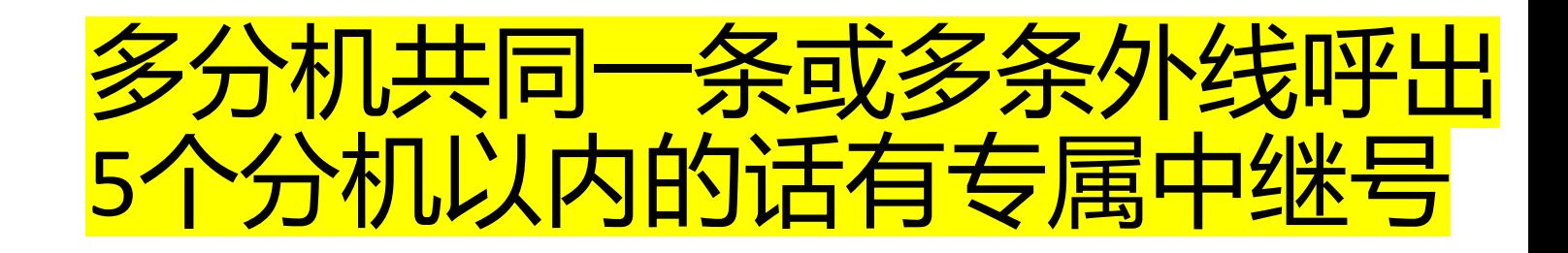

## 1、出局字头先设置组号为127

## 直拨出局不能用127

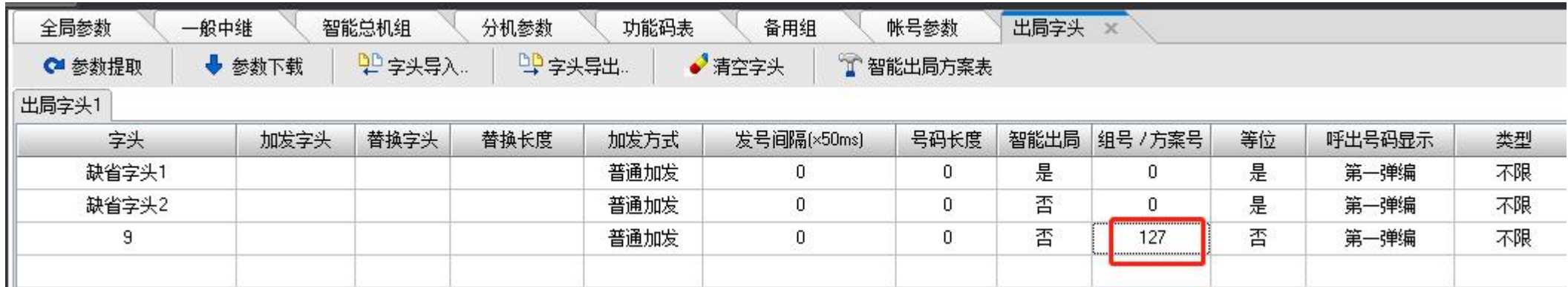

### 这个是使用特殊中继组127来实现分机和外线组呼出绑定 呼 入没有限制 仍然可以随意设置

将出局字头组号设置成127组号, 即特殊中继组号, 拨打该 字头, 交换机就会将分机组号和中继组号对应

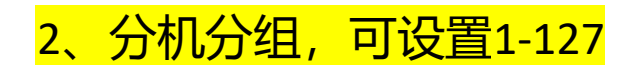

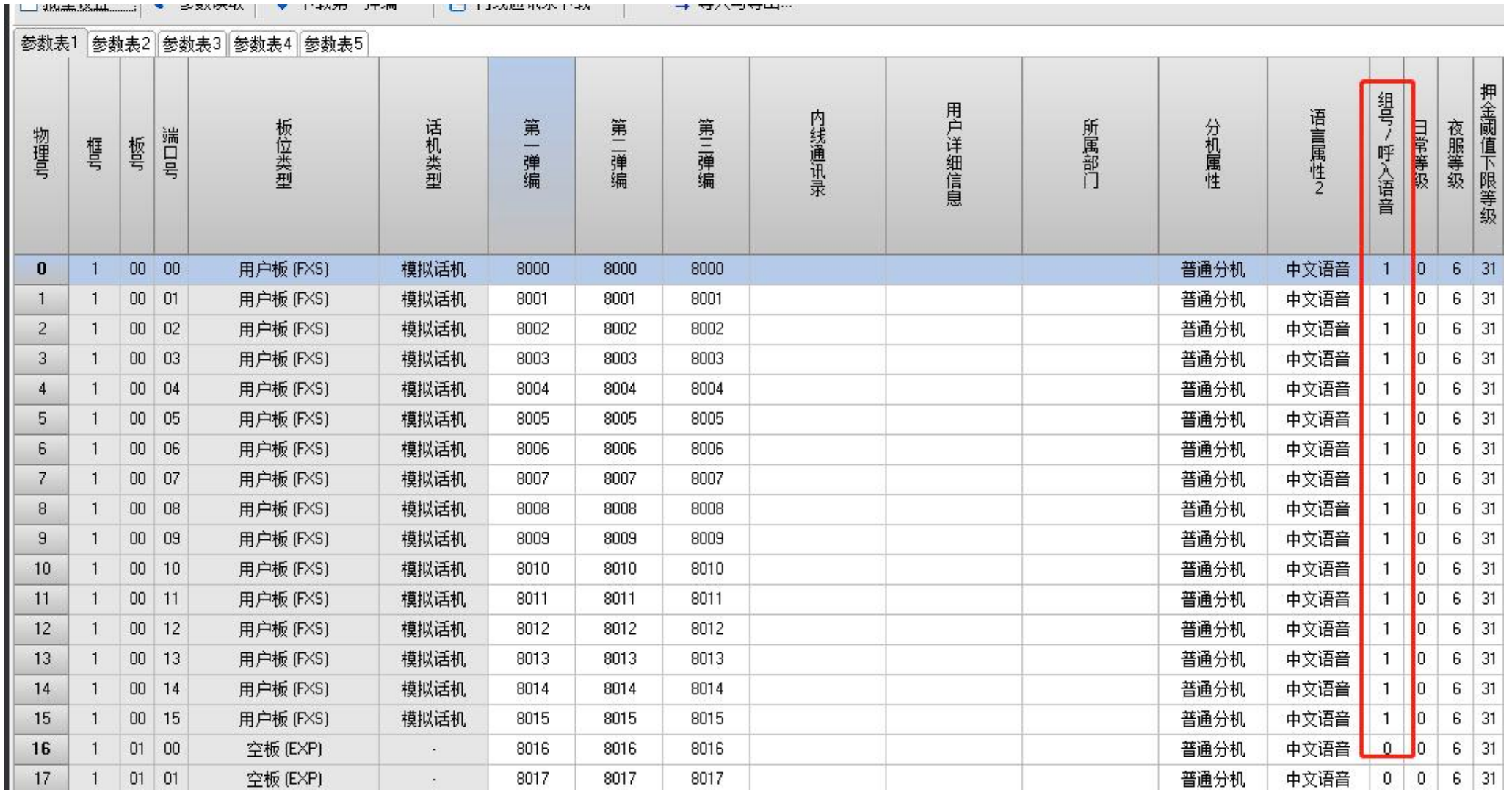

3、外线分组,可设置1-127,可设置多条外线,多条是循环呼入

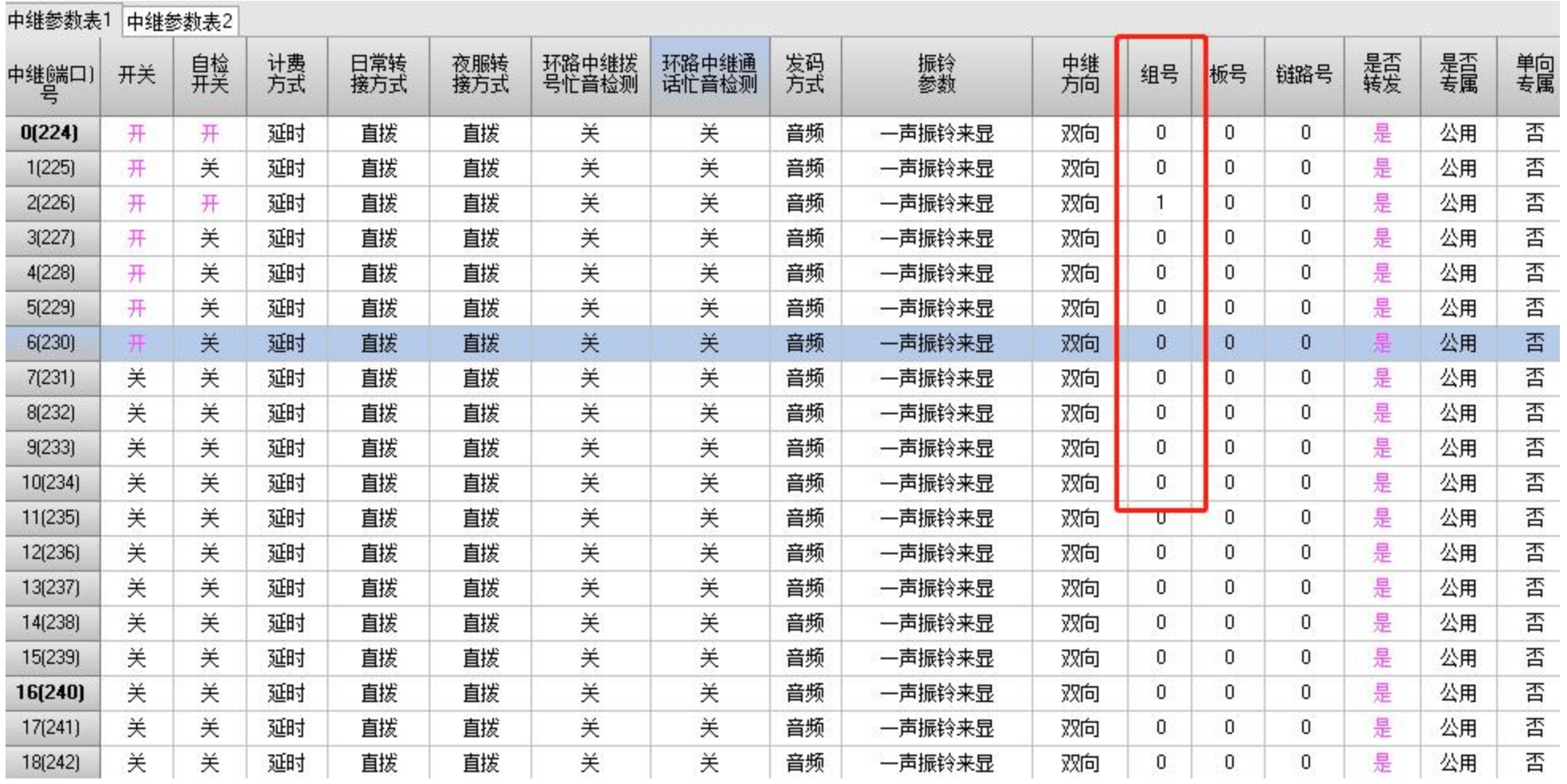

# 分机呼出权限等级设置

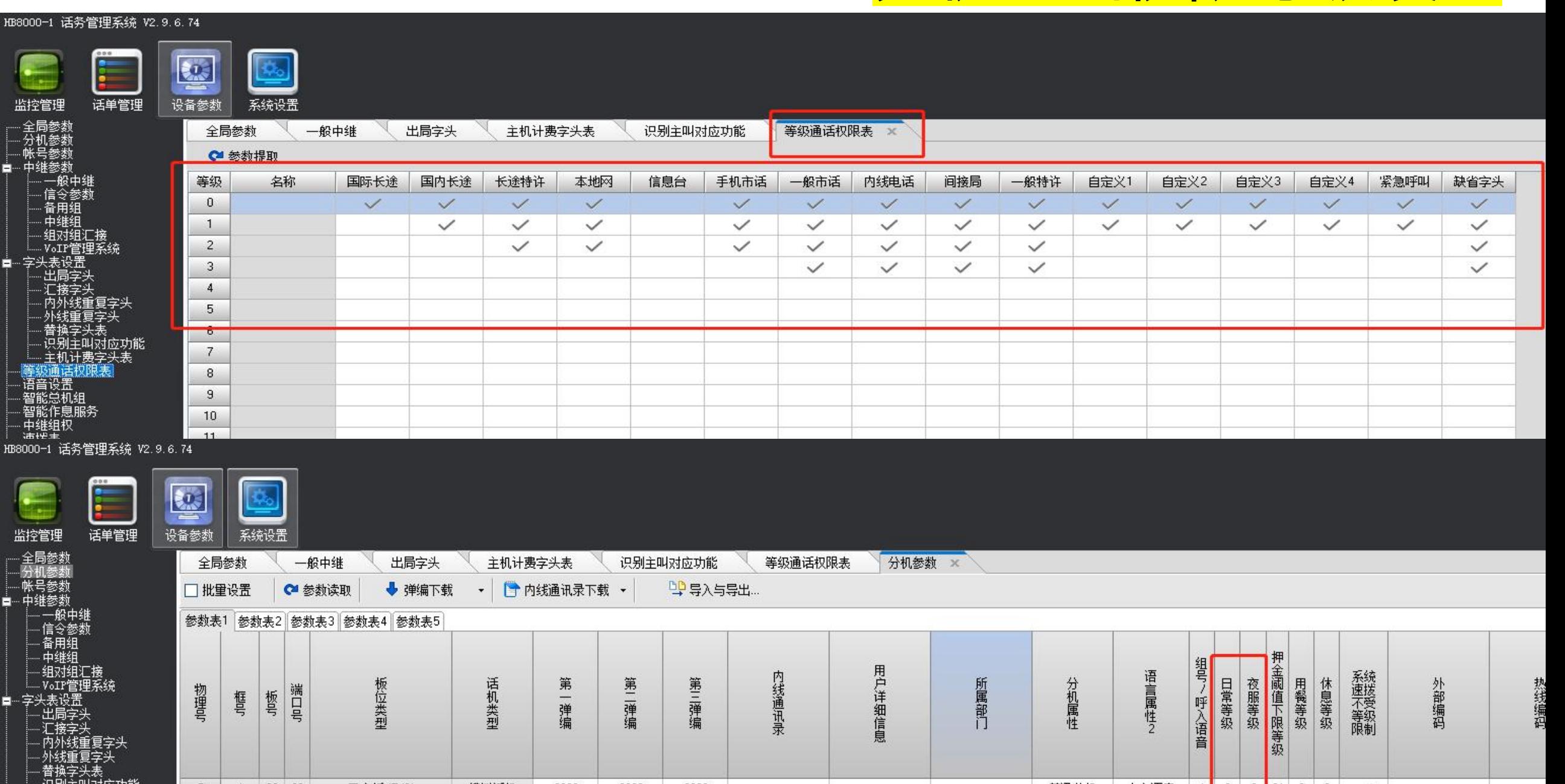

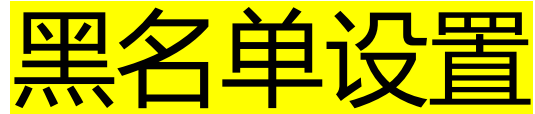

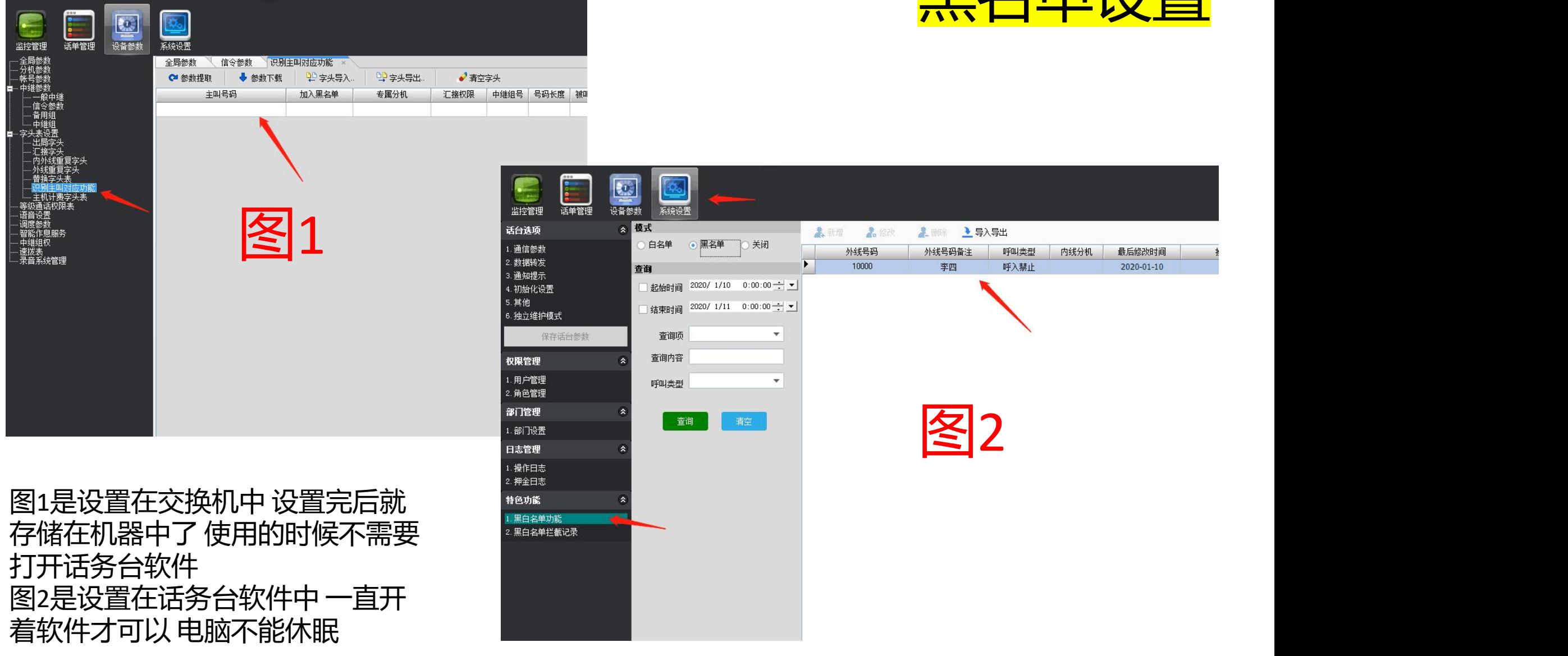

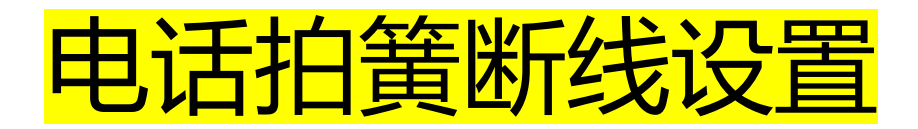

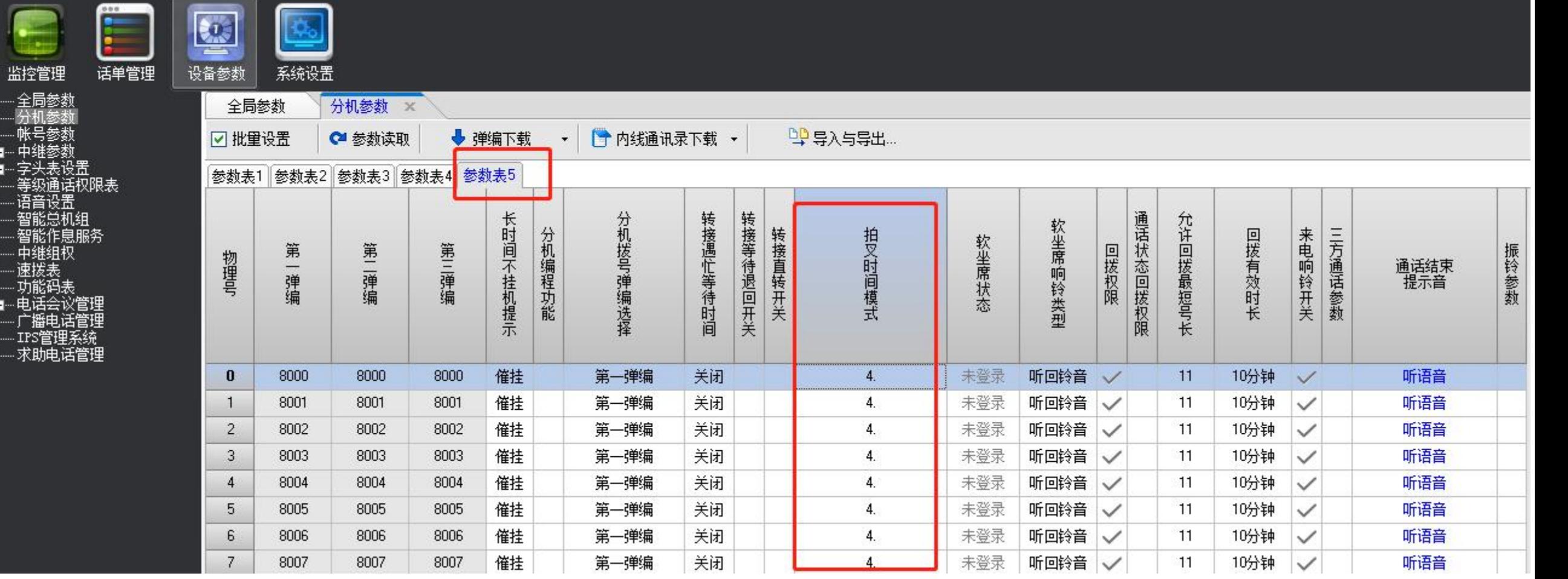

#### ←参数提取

#### 全局参数

信令参数 ×

分机参数 │ 等级通话权限表 │ 一般中继 │ 出局字头

板 0 提取 成功

#### 状态 | 当前中维板号

■→ 中継板0 (P0槽位) E 中继板1 (P1槽位)

中继板2

中维板基本信息 中继板状态: ●● 中继板版本号: 3.011

FPGA版本号: 2.212

# PRI信令

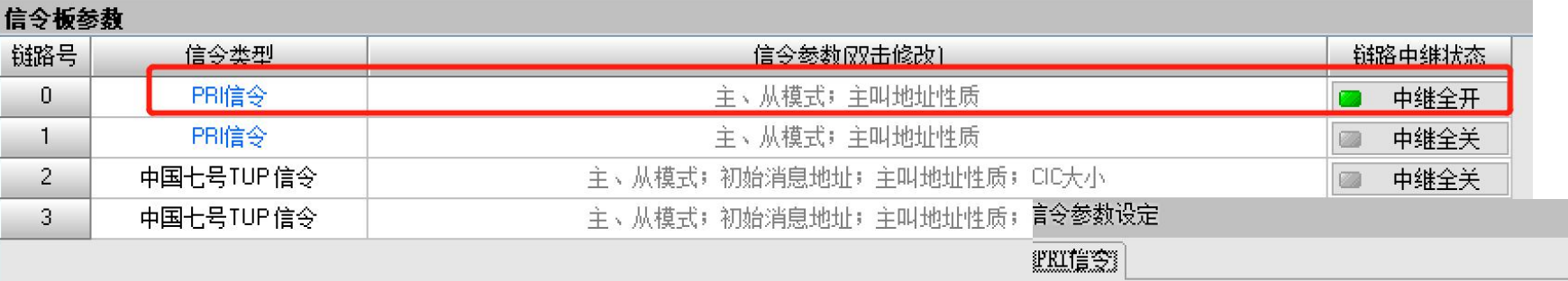

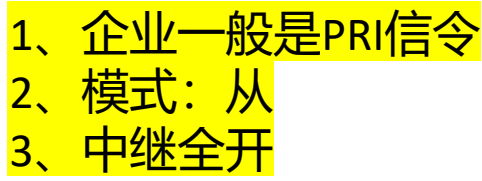

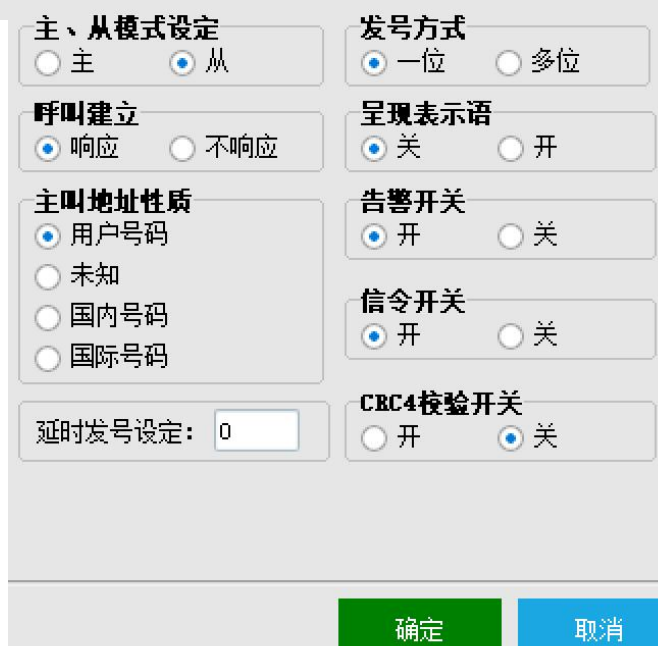

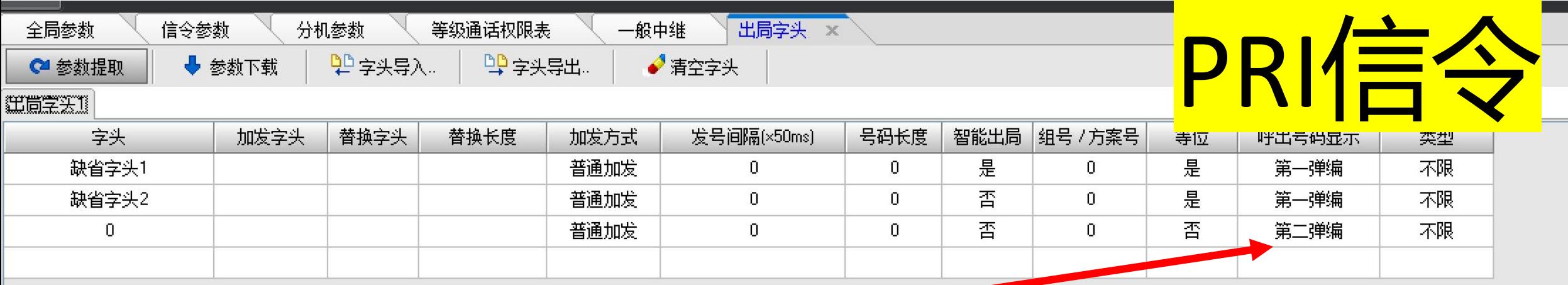

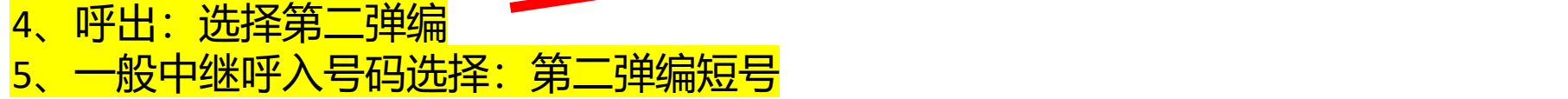

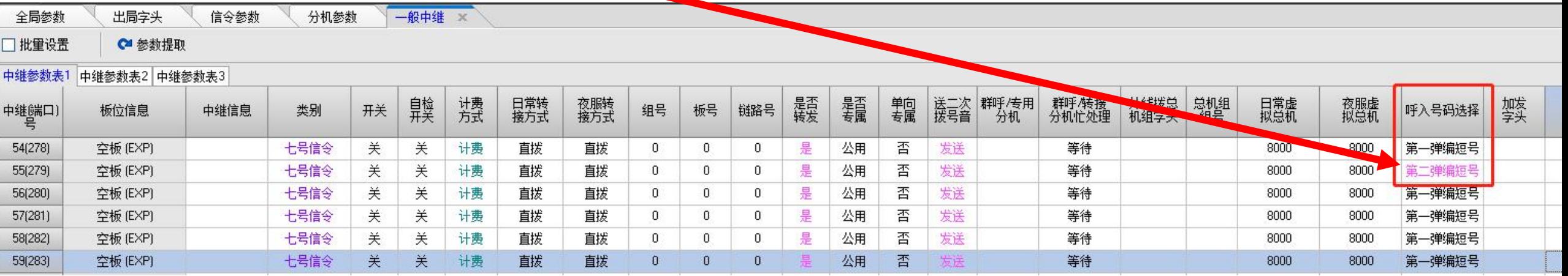

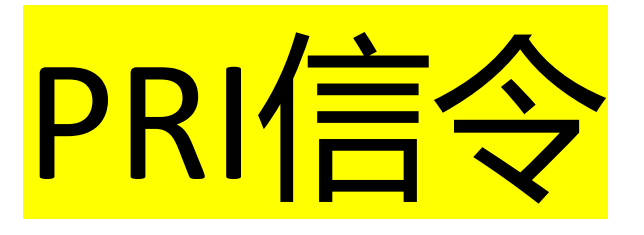

# 6、呼入: 第二弹编绑定外线号码(8888888外线打进,<br>8802直接响铃)

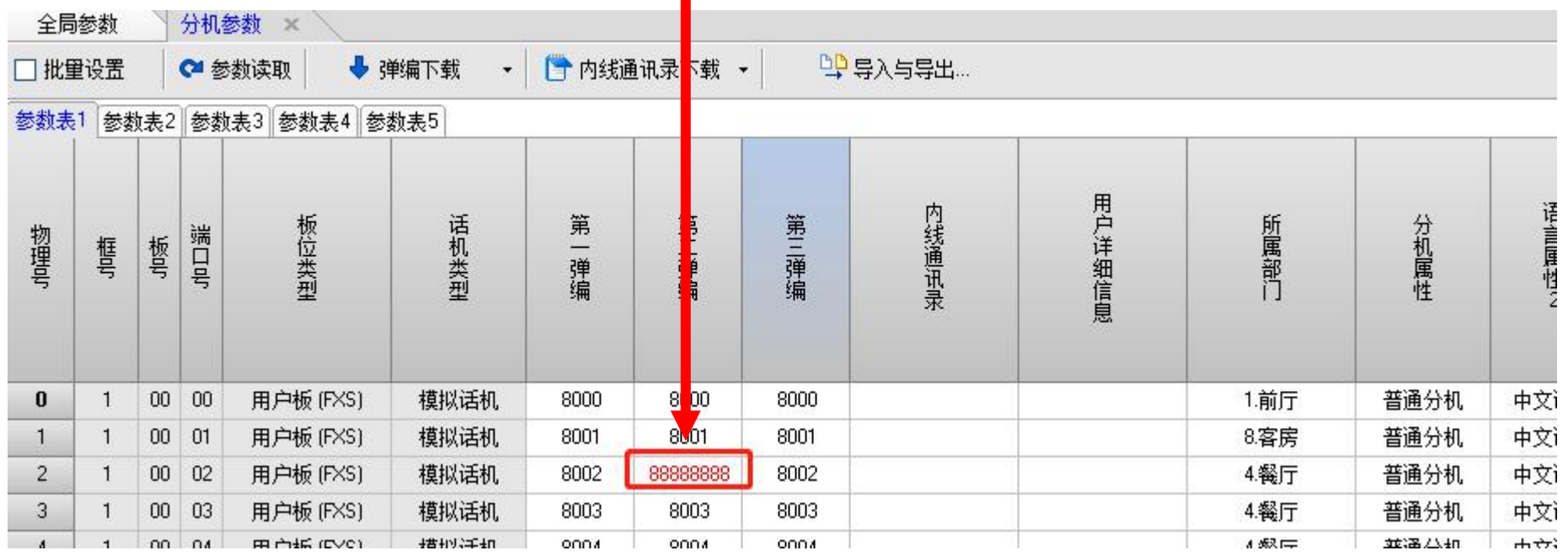

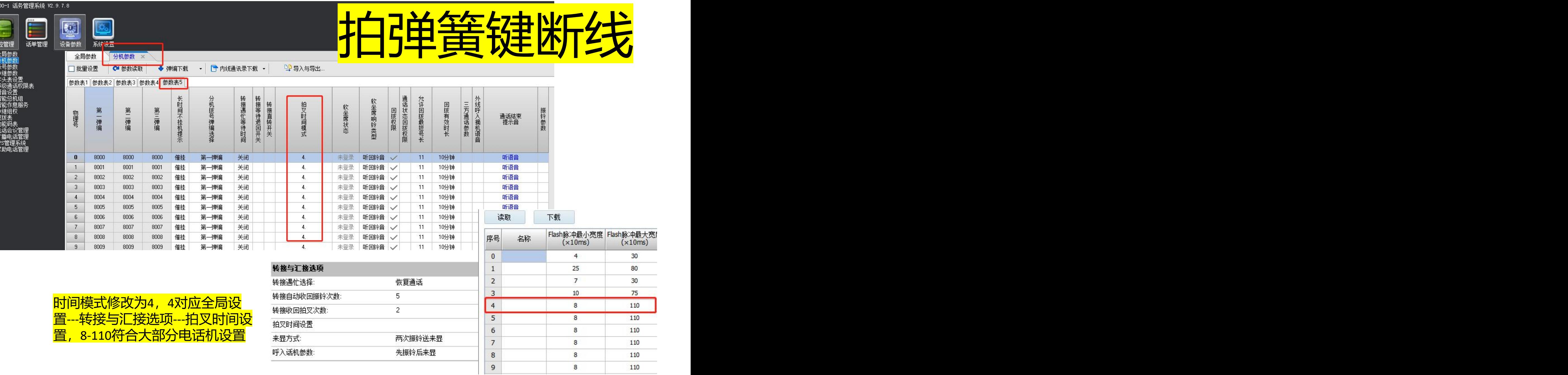

**HB800** 

监

■ 中<br>■ 号

真一旦